## Alphafold on SCC - An Introduction

Alexander Wähling

January 16, 2023

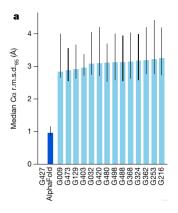

Figure: AlphaFold performance compared to competing teams at CASP14

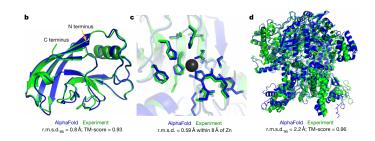

Figure: experimental proteinstructure (green) compared to AlphaFold-predicted structure (blue)

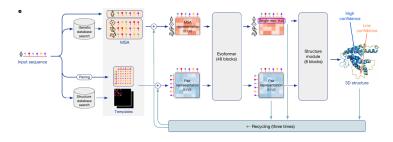

Figure: AlphaFold architecture

- needed memory not directly linked to sequence length
- MSA size more important
- AlphFold does NOT parallelize the model but shares memory
- ▶ limitations at around 3000 AA size
- multiple GPU usage for shared memory can boost performance
- increase number of CPUs with the number of GPUs

- Projectdir: /scratch/projects/alphafold
- run script: /scratch/projects/alphafold/scripts/run\_alphafold.sh
- example batch file: /scratch/projects/alphafold/scripts/batch\_alphafold\_example.sh